# **AutoCAD Registration Code [March-2022]**

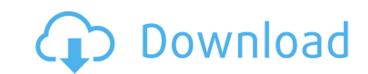

# **AutoCAD Crack Free**

With the introduction of AutoCAD in 1982, CAD applications, such as Inventor (of Autodesk) and Autodesk Vault, were developed to run on personal computers or workstations. Until the late 1990s, CAD software running on personal computers was considered to be "Personal Computer AutoCAD." Since the early 2000s, users have been able to purchase and download the full version of AutoCAD from the AutoCAD was a standalone application with an internal database engine. Users could access the engine to connect to a central company database to store design data and commands, such as commands for calculating the values of parts and dimensions. Since the initial release of AutoCAD, the number of parts and dimensions has steadily increased and AutoCAD runs on most major operating systems. AutoCAD is available for Windows and Macintosh operating systems. It is also available as a web app for browsers on iPhone, Android, and iPad. This article focuses on the business impact of AutoCAD from a financial perspective. Financial Impact of AutoCAD was first released in 1982 for the Apple II platform. It was the first CAD program that ran on a personal computer and was designed to run on a desktop. CAD program were originally created for a small company that had several office staff. A CAD program was designed to run on a computer, not a printer, so users were able to access the CAD program from anywhere in the office. Users could then design and print drawing files directly from the desktop. Since the early days of CAD programs, the number of employees using desktop CAD programs has grown. Today, many of the companies that use CAD programs are large, multibillion-dollar corporations. One example of a CAD company is Boeing, which is one of the world's largest aircraft manufacturers. Boeing uses AutoCAD to design and simulate a wide variety of aircraft components. Boeing also uses a flight simulator to test the aircraft before it is delivered to customers. Another example of a CAD company is Lockheed Martin, a company that designs, dev

#### **AutoCAD Crack Registration Code For Windows**

History AutoCAD is one of the first and most successful products in the CAD industry. Its roots go back to 1982, when Martin Gantenbein developed "Drawlt," an early PC application for the vector-graphics display used by Data General. It was introduced in 1983. The name was derived from the first letters of "describe" and "draft." In the early years of the software, the program was often confused with Microsoft Draw. Because Drawlt only worked on the Data General vector display, the first version of AutoCAD was written in FORTRAN and sold for the Apple II family of computers. AutoCAD 1.0 was shipped in 1985 and included the command line interface and the Project window. AutoCAD 2.0 was shipped in 1987. It was the first 3D application with an automatic "snap" feature, where the designer's drawings are assembled, rather than having to define every angle and dimension. AutoCAD 3D was announced in 1988, with version 3.0 shipping in October of that year. The two major innovations of 3D were the new and better modeling tools, and the improved Project window with a workspace of its own. The modelling tools were based on hardware that was developed by Stephen P. and was called STEP (System for Thermal Engineering) and later called STEPAM (Acronym for STEP Annotative). The window was based on technology of the next-generation line of the 3D application of the same name, which were first shipped in 1989. Version 3.1, the first to support the AutoCAD macro language, was released in 1991. AutoCAD 3D was the first application in the industry to be launched with an integrated design center. This feature allowed a designer to select a drawing and jump to any sheet or group of sheets within that drawing. Although the product was targeted primarily at the architectural market, it was also suitable for many other applications, including mechanical, electrical, civil, etc. In 1989, the first 3D drawing was created with the new program, "4D". The very first AutoCAD license was required for production use. ca3bfb1094

### **AutoCAD Crack Product Key Full Download**

Double click on the autocad.exe file and select the Load command. Save the code and replace it with original in your autocad. Done Step 2: To create your own business card File > New > Business Card. Name : After Name Inside: Enter text as you wish. Back Color: Pick color to change the background of the business card. Border: Pick a border color to change the border. Fill Color: Pick color to change the fill of the business card. Inside: Enter text as you wish. Inside Background: Pick a background color to change the background of the inside of the notes. Tab: Select a tab color to change the background of the smart card. Back Text: Enter text as you wish. Inside: Enter text as you wish. Background: Pick color to change the background of the smart card. Border: Pick a border color to change the fill of the smart card. Inside: Enter text as you wish. Background of the inside of the smart card. Notes: Enter text as you wish. Background color to change the background of the inside of the smart card. Inside: Enter text as you wish. Inside: Enter text as you wish. Inside background of the inside of the smart card. Notes: Enter notes as you wish. Notes Background: Pick a background color to change the background of the inside of the notes. Tab: Select a tab color to change the background color to change the background of the inside of the notes. Tab: Select a tab color to change the tab color. Step 4: To create your own tour map File > New > Tour Map. Name: After Name Inside: Enter text as you wish. Back Color:

#### What's New in the?

Inspired by some of the most powerful features found in AutoCAD's popular Enterprise Edition (AE), this new markup feature is a welcome addition to AutoCAD. This new markup support is available in AutoCAD 2023 and will be in the next available AutoCAD update. Meet the new Markup Assistant (video: 2:09 min.): The Markup Assistant is a new window that appears when you start a new drawing. From here, you can add edit markup, import and export.dwg files and create annotations. AutoCAD 2023 supports import of previously created.dwg files from.dwg files in previous AutoCAD releases. AutoCAD also adds the ability to import a.dwg file from a.zip archive. Users can choose to support.dwg file conversion of.eps files..eps files can be created from vector format files, such as.eps,.ai, and.dwg files. AutoCAD also supports the.pdf and.svg file formats. With AutoCAD 2023, you can export multiple.dwg files at once by using the Export Tool. Use the Export tool to choose the.dwg files you want to export and export them as.dwg files. One of the most-requested features for AutoCAD—Manipulating Attributes—is now more flexible. With AutoCAD 2023, you can adjust one or more attributes from the Properties tool window. You can now even use the Properties tool to apply a single attribute, such as color or linetype, to selected or all objects on a drawing. AutoCAD's Windows Forms Designer now supports the Internet of Things (IoT) with the new import and export of.thmx files. AutoCAD users can now create MIViewers that let you interact with AutoCAD drawings using a new HTML 5 web browser plugin. These MIViewers are designed to provide access to information that is currently not displayed on a screen, such as annotating or viewing CAD information. These MIViewers will be fully supported in AutoCAD 2023. The Dynamic Input Bar makes creating automation more effective. Instead of requiring you to place the automation step manually in the input bar, the Dynamic Input Bar intelligently enables you to

# **System Requirements:**

Technical Support: AIM Support BBS Support Follow us on Facebook SSBU on Facebook SSBU on F blog, but I finally have something to write about, so please bear with me as I continue to re-read and learn from the path of the spirit and the mysteries

#### Related links:

http://nuihoney.com/autocad-24-2-activator-free-download/

https://www.cateringguiden.no/wp-content/uploads/2022/07/AutoCAD\_Crack\_\_\_Free\_Registration\_Code\_Free\_Download\_MacWin.pdf
https://www.interprys.it/wp-content/uploads/2022/07/AutoCAD-2.pdf

https://urps-paca-chd.fr/wp-content/uploads/2022/07/AutoCAD-6.pdf

https://mentorus.pl/autocad-2020-23-1-crack-license-keygen-free-for-pc-updated-2022/

http://indiebonusstage.com/autocad-22-0-crack-activation-code-with-keygen-free-download-latest/

https://www.infoslovakia.sk/wp-content/uploads/2022/07/AutoCAD\_With\_License\_Key\_Free\_Download\_Latest\_2022-1.pdf

https://superstitionsar.org/autocad-20-1-crack-free-2022-new/ https://www.topperireland.com/advert/autocad-20-0-crack-with-registration-code-free-download-2022/

https://kramart.com/autocad-mac-win-5/

https://thetraditionaltoyboxcompany.com/wp-content/uploads/2022/07/patiflo.pdf https://jeunvie.ir/wp-content/uploads/2022/07/AutoCAD-6.pdf

https://madeinamericabest.com/autocad-torrent-activation-code-download/

https://www.sanitea.com/wp-content/uploads/AutoCAD-40.pdf

https://cefcredit.com/autocad-crack-torrent-3264bit-updated-2022/

https://dragalacoaching1.com/autocad-2019-23-0-crack-pc-windows/ http://www.yourhomeinbarcelona.com/?p=29731

https://thelacypost.com/autocad-crack-product-key-april-2022/

https://knowconhecimento.com/autocad-23-1-crack-with-license-key-x64/ https://webflow-converter.ru/autocad-crack-updated-2022-128640/